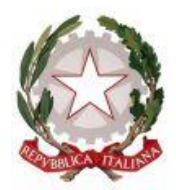

# **TRIBUNALE ORDINARIO DI RAVENNA**

# SEZIONE CIVILE-VG

*Procedimento per conferma misure protettive ex artt. 18 e ss. ccii*

# **VERBALE D'UDIENZA**

# **N. RG 1190/2023 CO.FA.RI. COOPERATIVA FACCHINI RIUNITI - SOC. COOP.**

#### RICORRENTE

Oggi **2 maggio 2023**, alle ore 9:40 e ss., innanzi al dott. Paolo Gilotta, sono comparsi:

Per CO.FA.RI. COOPERATIVA FACCHINI RIUNITI - SOC. COOP. l'avv. SABADINI RICCARDO e l'avv. FABBRI GUIDO (FBBGDU69M09H199R) VIALE DELLA LIRICA 15 48124 RAVENNA, unitamente al l.r Marco Costantini, al vice presidente Sergio Medri, all'Advisor Carlo Occhiali e a Monica Bolognesi; per LORENZO MOROLLI, l'avv. PENSERINO ANTONIO; per ANDREA VINCENZI, l'avv. ANDREA STROCCHI ; per CHIODI MIRCO, l'avv. FEDERICO VILLA; per MAURIZIO SCALA, l'avv. CARROLI; per ENI Fuel spa, l'avv. PASSANITI; per DMO, l'avv. LELLI, in sostituzione dell'avv. RANIERI; è presente personalmente ANTONINO MAFRICI, socio; è altresì presente l'esperto dott. Babini

Il giudice preliminarmente dà la parola all'avv. Sabadini, il quale si riporta al proprio ricorso, insistendo per la concessione delle misure protettive e delle misure cautelari relative alla posizione dei soci, ritenute necessarie al fine di consentire l'attuazione del piano. Rileva che è stato depositato un prospetto *excel* con il riepilogo delle notificazioni andate a buon fine e di quelle non perfezionatesi, relative in particolare a circa 1/3 dei 160 soci, circa, della ricorrente.

L'avv. Lelli, così come l'avv. Passaniti, rileva di non aver ancora avuto accesso al fascicolo telematico con impossibilità di prendere visione agli allegati del ricorso; chiede, quindi, concedersi breve rinvio.

L'avv. Fabbri, dato il mancato perfezionamento delle notifiche, non si oppone alla concessione del rinvio chiedendo, altresì, per le ipotesi in cui dovesse ulteriormente verificarsi una difficoltà nel perfezionamento delle notifiche, l'autorizzazione alla notifica in deroga ai sensi dell'art. 150 c.p.c.

### Il Giudice

Preso atto di quanto sopra, rinvia per i medesimi incombenti odierni all'udienza del 23.05.2023, ore 12:00, mediante collegamento da remoto attraverso il link allegato in calce al presente verbale. Dispone che la ricorrente - nel caso in cui la notificazione mediante le modalità ex art. 139 e ss. c.p.c. non vada ulteriormente a buon fine a favore dei soci per i quali, ad oggi, la stessa non si è perfezionata - provveda a notificare il ricorso, il decreto di fissazione della presente udienza e il presente verbale mediante pubblicazione integrativa sul sito internet della ricorrente stessa, con modalità tali da assicurare la immediata percettibilità ed accessibilità degli atti oggetto di notifica. Tale notificazione dovrà avvenire almeno 5 giorni prima dell'udienza come sopra fissata.

# All. c.s.

[https://teams.microsoft.com/l/meetup-](https://teams.microsoft.com/l/meetup-join/19%3ameeting_ZDU0YjM2ZDctMDViZS00YzJlLThlNGMtOThlMWQ1YTk3N2I2%40thread.v2/0?context=%7b%22Tid%22%3a%22792bc8b1-9088-4858-b830-2aad443e9f3f%22%2c%22Oid%22%3a%228df10bb4-001b-4015-9737-15476113e02a%22%7d)

[join/19%3ameeting\\_ZDU0YjM2ZDctMDViZS00YzJlLThlNGMtOThlMWQ1YTk3N2I2%40threa](https://teams.microsoft.com/l/meetup-join/19%3ameeting_ZDU0YjM2ZDctMDViZS00YzJlLThlNGMtOThlMWQ1YTk3N2I2%40thread.v2/0?context=%7b%22Tid%22%3a%22792bc8b1-9088-4858-b830-2aad443e9f3f%22%2c%22Oid%22%3a%228df10bb4-001b-4015-9737-15476113e02a%22%7d) [d.v2/0?context=%7b%22Tid%22%3a%22792bc8b1-9088-4858-b830-](https://teams.microsoft.com/l/meetup-join/19%3ameeting_ZDU0YjM2ZDctMDViZS00YzJlLThlNGMtOThlMWQ1YTk3N2I2%40thread.v2/0?context=%7b%22Tid%22%3a%22792bc8b1-9088-4858-b830-2aad443e9f3f%22%2c%22Oid%22%3a%228df10bb4-001b-4015-9737-15476113e02a%22%7d) [2aad443e9f3f%22%2c%22Oid%22%3a%228df10bb4-001b-4015-9737-15476113e02a%22%7d](https://teams.microsoft.com/l/meetup-join/19%3ameeting_ZDU0YjM2ZDctMDViZS00YzJlLThlNGMtOThlMWQ1YTk3N2I2%40thread.v2/0?context=%7b%22Tid%22%3a%22792bc8b1-9088-4858-b830-2aad443e9f3f%22%2c%22Oid%22%3a%228df10bb4-001b-4015-9737-15476113e02a%22%7d)

#### **Istruzioni operative.**

Il messaggio di invito a partecipare all'udienza è costituito dal *link* ipertestuale sopra riportato, attivando il quale (se risulta inattivo, basterà incollarlo sulla barra degli indirizzi di navigazione del proprio *browser*) verrà quindi chiesto di aprire il software *Teams* e, se questo non sia stato già installato, di avviare la sua installazione oppure di utilizzarlo nella versione web; qualora si opti per il collegamento via *browser*, il corretto funzionamento audio e video non è tecnicamente garantito se non utilizzando *Edge* oppure *Chrome*. L'utilizzo di altri browser potrebbe determinare l'impossibilità di collegamento.

Qualora nel software *Teams* non siano già memorizzati i dati identificativi del partecipante, questi dovrà inserire (nel campo contrassegnato da "*immetti il nome*") il cognome e il nome, senza far uso di abbreviazioni o di pseudonimi. In caso di utilizzo della versione web, inserire nome e cognome per esteso.

Si raccomanda ai partecipanti di curare tempestivamente la predisposizione degli strumenti informatici (computer fisso o portatile o altra idonea periferica), muniti di adeguato collegamento con la rete Internet, tale da consentire la riproduzione di immagini e suoni provenienti dall'aula virtuale, nonché di videocamera e microfono idonei alla partecipazione all'udienza, che dovranno essere avviati tramite gli appositi pulsanti di *Teams* al momento del collegamento (di default potrebbero, all'accensione, risultare spenti).

Il Giudice dott. Paolo Gilotta